## **LMS USER GUIDE SKILLS MATRIX**

**INFORMATION –** A detailed Skills Matrix can be generated from a Job Role/Job Skill to enable Managers to clearly see where training has taken place or is still required. I the same way the Activity Matrix allows Managers to view all training that has taken place or is still required

s

If your LMS / Organisation has access to this functionality, then it will be available to:

**Section Administrators** 

Organisation Administrators

## **INSTRUCTIONS**

1) Navigate to **Skills Matrix** using the following procedure

Dashboard Skills Matrix

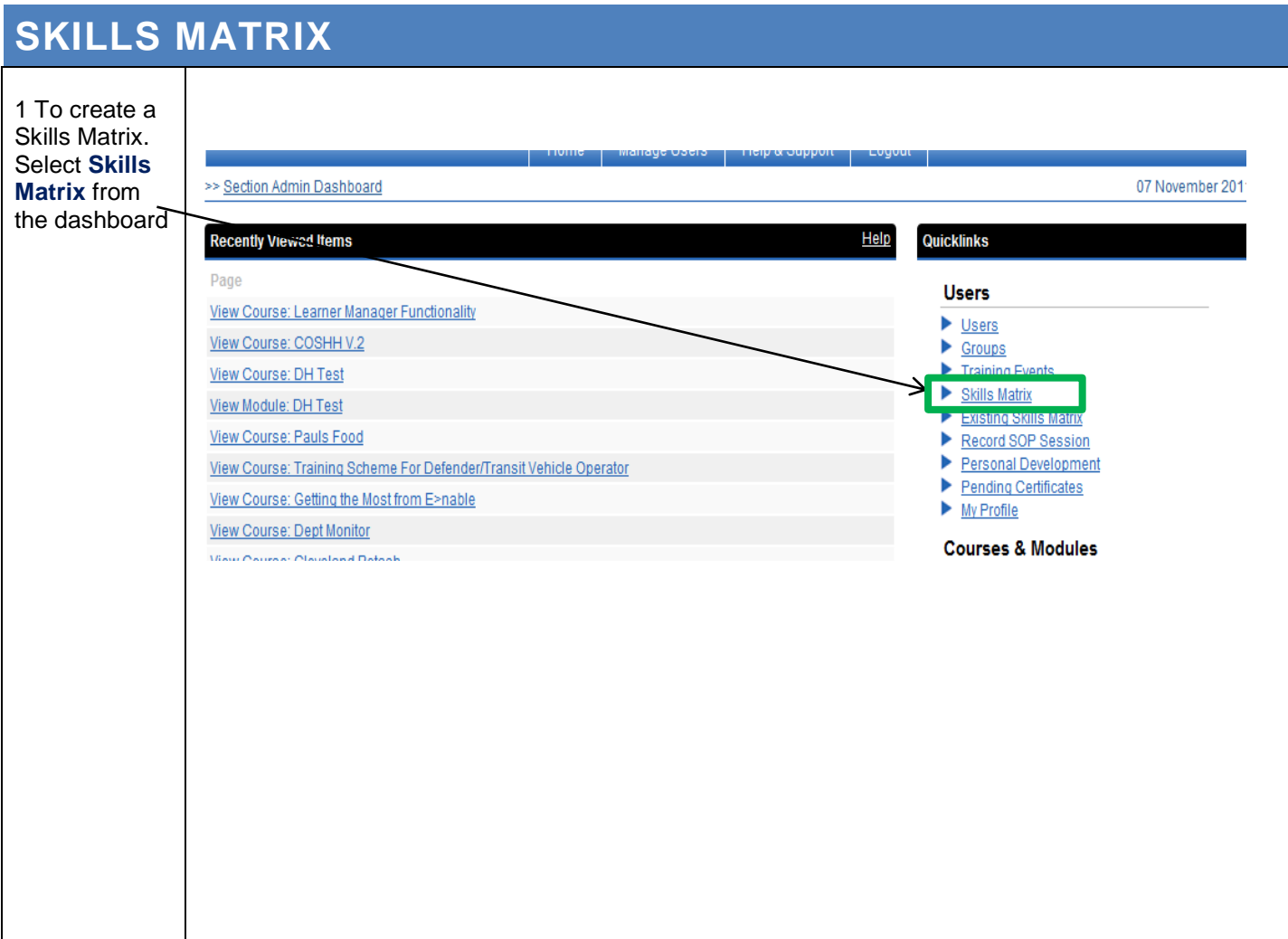

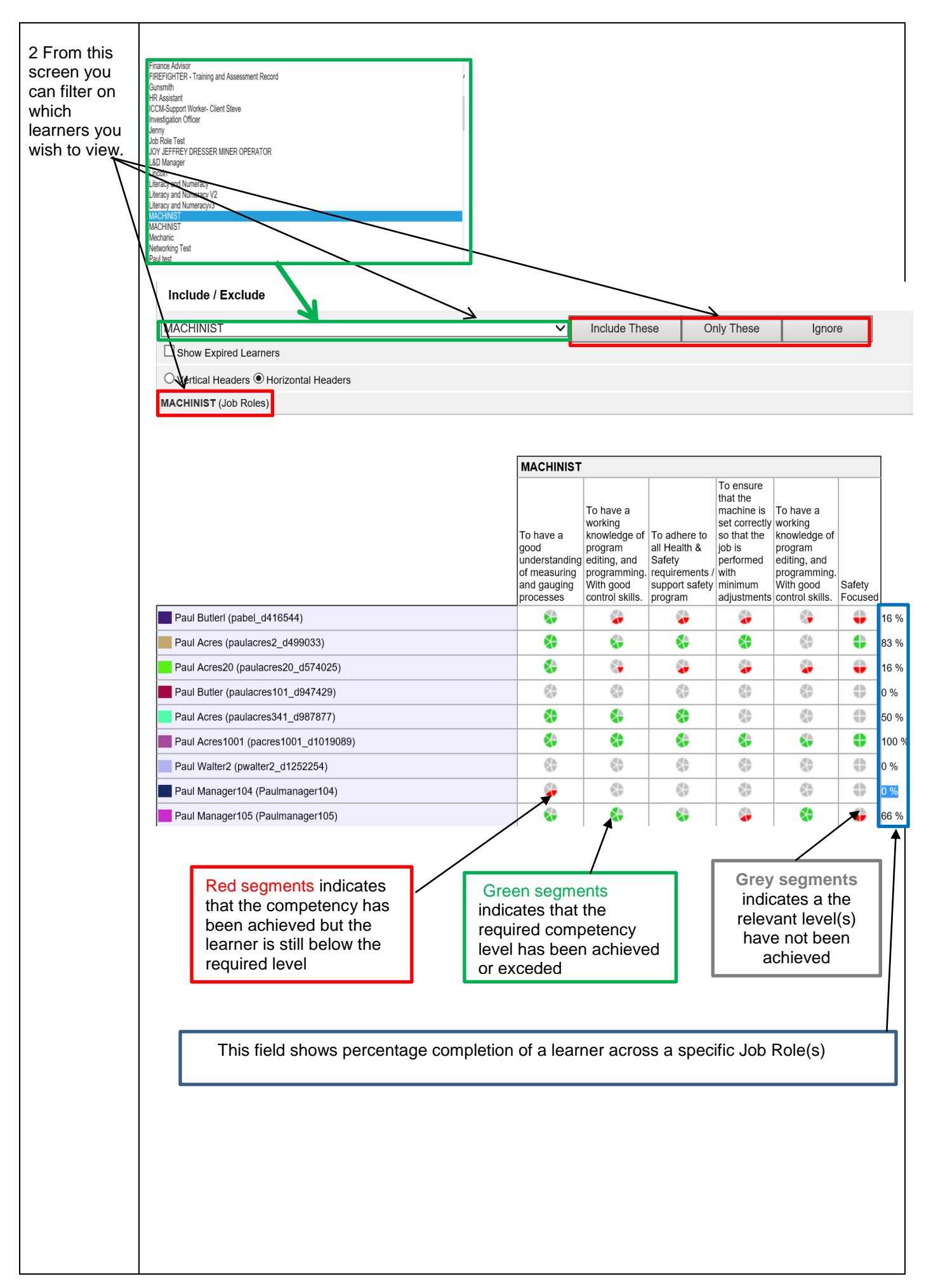

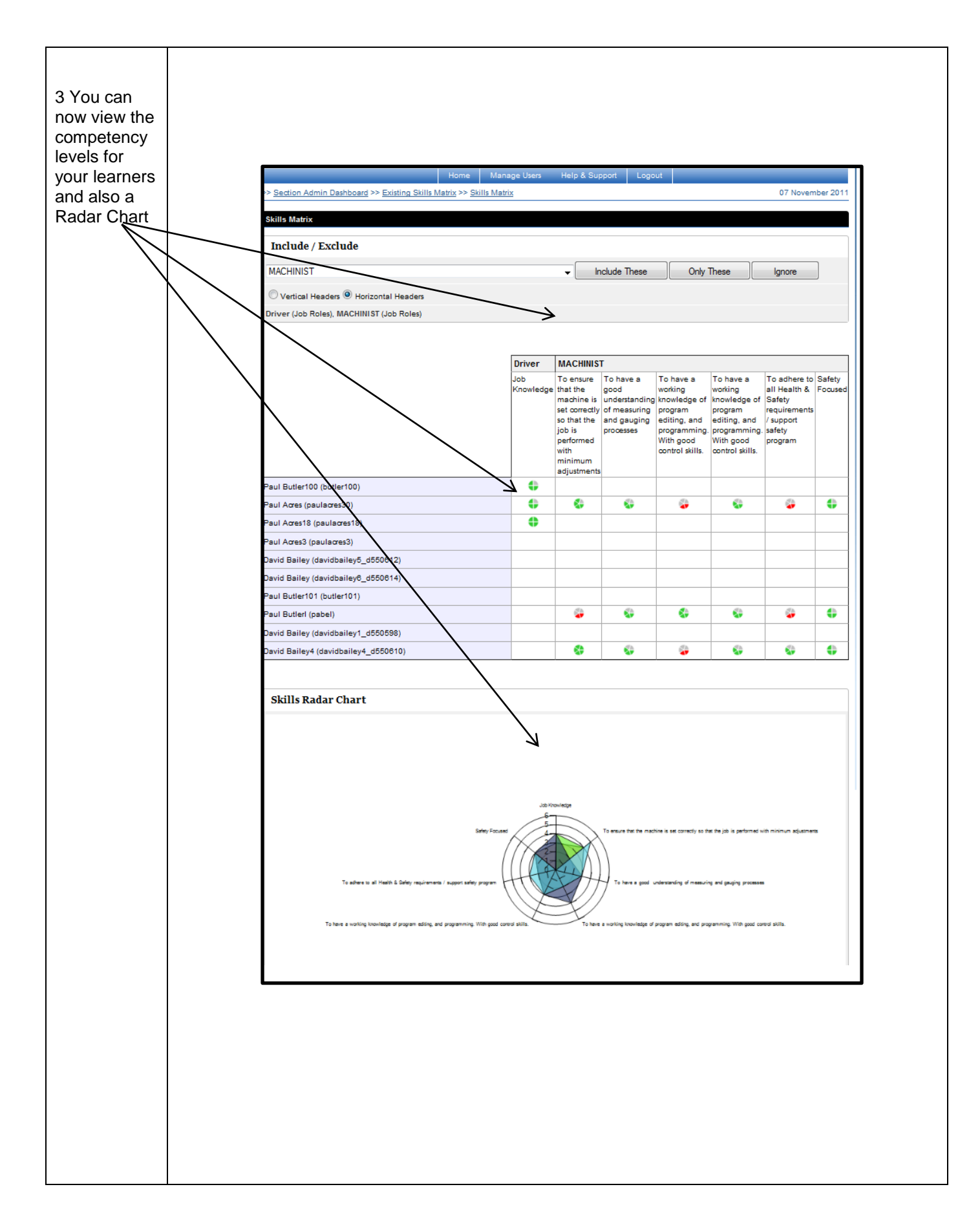